# **libspatialite v.2.4.0-RC5b Experimental Spatial Index UPDATE**

Just some considerations about R\*Tree and Spatial Index; here is a short summary:

- How to corrupt an R\*Tree (*oh, yes … sometimes it happens ...*)
- Checking and Recovering broken R\*Trees
- the brand new SpatialIndex module (Virtual Table)

# **How to corrupt an R\*Tree Spatial Index**

A short recapitulation to understand better:

- any SQLite R\*Tree simply is a distinct table [*actually: a Virtual Table*]
- SQLite on its own is completely unaware of correspondences relating an R\*Tree and the corresponding **table.geometry**
- SpatiaLite implements several **triggers** in order to ensure that the R\*Tree would constantly be fully synchronized with the corresponding **table.geometry**
- A relational **JOIN** between the R\*Tree and the corresponding **table.geometry** is ensured by correspondent **ROWID** values.
- Each single row stored within any SQLite's table is uniquely identified by a **ROWID** value.
- If the table has a **PRIMARY KEY**, then the **ROWID** value is immutably related to the **PRIMARY KEY** value(s).
- But when the table has no PRIMARY KEY, then the **ROWID** simply is the relative row number.

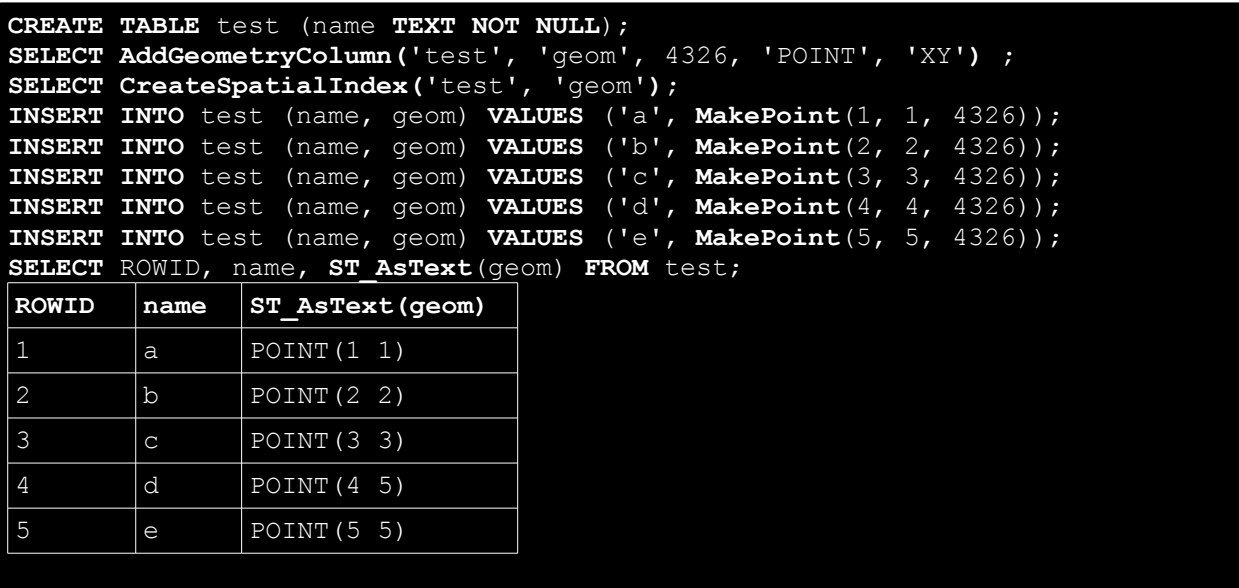

Absolutely nothing strange in all this: we have simply created a new table, then inserting just few rows.

**Please note well**: this table *has no PRIMARY KEY* defined.

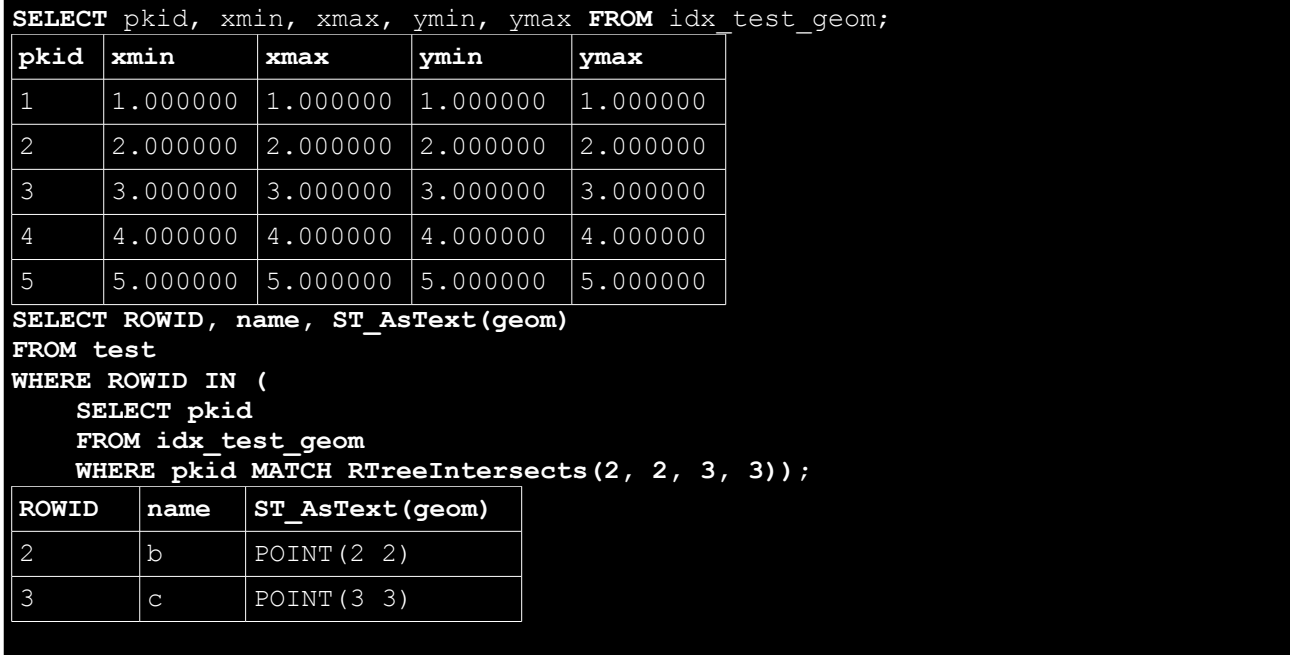

**Test #1:** we'll simply query the R\*Tree then performing a trivial query using the R\*Tree. Not at all surprisingly, anything runs as expected.

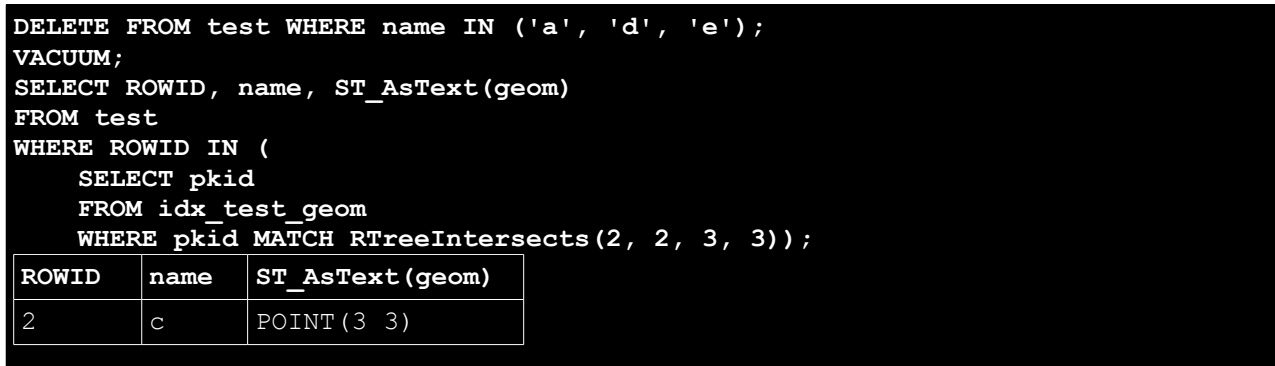

**Test #2:** we'll just DELETE some rows; then we'll VACUUM the DB in order to reclaim any unused storage space.

And finally we'll perform the same identical query using the R\*Tree Spatial Index: but this time we'll get a *wrong result set*. A row is obviously missing.

Why ? really simple to explain ... because the R<sup>\*</sup>Tree is now severely *corrupted*.

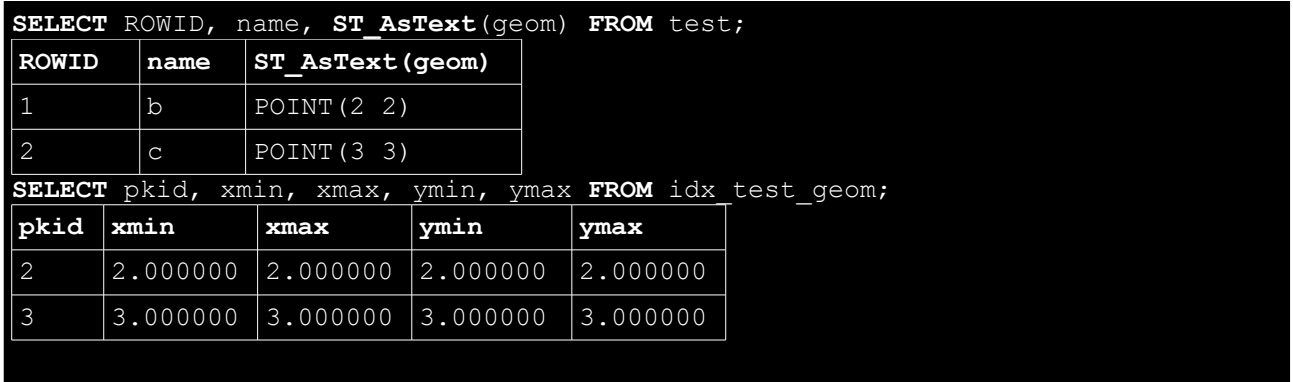

**Post Mortem:** performing a **VACUUM** compacts any unused space: and consequently **ROWID**s for the **test** table have been reassigned.

But the corresponding R\*Tree is still exactly the same as above: **it's a real catastrophe** !!! Relational correspondences between the main table rows and the R\*Tree aren't any longer valid.

**Please note well**: all this happens simply because the **test** table has no **PRIMARY KEY** defined (a not so common condition).

**Please note well (2)**: there is absolutely no way to prevent such catastrophe: SpatiaLite fully relies upon **triggers** to ensure consistency between the main table and the corresponding R\*Tree. But trigger are (quite obviously) disabled while performing a **VACUUM** operation.

Anyway, if the table correctly has a declared **PRIMARY KEY** performing a VACUUM is an absolutely safe and risk-free operation.

This issue simply affects any table without a **PRIMARY KEY**; and in this case too corruption arises only when a **VACUUM** is performed after executing some **DELETE**.

#### You are now warned.

- 1. defining any table without any supporting PRIMARY KEY is strongly discouraged
- 2. and can lead to severe Spatial Index inconsistencies

## **Checking and Recovering broken R\*Trees**

```
SELECT CheckSpatialIndex('test', 'geom');
> 0
SELECT RecoverSpatialIndex('test', 'geom');
> 1
SELECT CheckSpatialIndex();
> 1
SELECT ROWID, name, ST_AsText(geom)
FROM test
WHERE ROWID IN (
    SELECT pkid
    FROM idx_test_geom
   WHERE pkid MATCH RTreeIntersects(2, 2, 3, 3));
ROWID name ST_AsText(geom)
        b POINT(2 2)
2 |c| POINT (3 3)
```
The **ChekSpatialIndex()** function will check if the required Spatial Index is valid and fully consistent.

And the **RecoverSpatialIndex()** function will attempt to recover the required Spatial Index into a valid and fully consistent state.

Syntax:

```
SELECT CheckSpatialIndex('test', 'geom');
SELECT CheckSpatialIndex();
SELECT RecoverSpatialIndex('test', 'geom');
SELECT RecoverSpatialIndex('test', 'geom', 1);
SELECT RecoverSpatialIndex();
SELECT RecoverSpatialIndex(1);
```
The ChekSpatialIndex() function comes in two flavors:

- you can specify both a **table** and a **geometry-column**: in this case only the corresponding R\*Tree (if actually existing) will be checked.
- otherwise you can invoke this function with no arguments: in this case any  $R*Tree$  (as defined into **geomety\_columns**) will be checked.

The Recover Spatial Index () function supports more options:

- you can specify both a **table** and a **geometry-column**: in this case only the corresponding  $R^*$ Tree (if actually existing) will checked first; and only if it is found to be in an inconsistent state will then be actually recovered.
- same as above, but appending a further **TRUE** boolean value: in this case the R<sup>\*</sup>Tree will be unconditionally recovered.
- otherwise you can invoke this function with no arguments: in this case any R\*Tree (as defined into **geomety** columns) will be checked first, and eventually recovered if required.
- and finally you can invoke this function passing a single **TRUE** boolean value; in this case any R<sup>\*</sup>Tree (as defined into **geomety** columns) will be unconditionally recovered.

The brand new *VirtualSpatialIndex* modyke is intended to simplify R\*Tree Spatial Index usage in SQL queries. As you already know, in SQLite / SpatiaLite R\*Tree Virtual Tables can be actually used an a very efficient Spatial Index: anyway an explicit **sub-query** is required in order to inquiry the corresponding Spatial Index.

```
SELECT lc1.lc_name AS "Tuscan Local Council",
  c1.county_name AS "Tuscan County",
  lc2.lc_name AS "Neighbour LC",
  c2.county_name AS County,
  r2.region_name AS Region
FROM local_councils AS lc1,
  local_councils AS lc2,
  counties AS c1, 
  counties AS c2,
  regions AS r1,
  regions AS r2
WHERE c1.county_id = lc1.county_id
  AND c2.county_id = lc2.county_id
  AND r1.region_id = c1.region_id
  AND r2.region_id = c2.region_id
  AND r1.region_name LIKE 'toscana'
  AND r1.region_id <> r2.region_id
  AND ST_Touches(lc1.geometry, lc2.geometry)
  AND lc2.ROWID IN (
    SELECT pkid
      FROM idx_local_councils_geometry
      WHERE pkid MATCH RTreeIntersects(
        MbrMinX(lc1.geometry),
        MbrMinY(lc1.geometry),
        MbrMaxX(lc1.geometry),
        MbrMaxY(lc1.geometry)))
ORDER BY c1.county_name, lc1.lc_name;
```
[taken from: [http://www.gaia-gis.it/spatialite-2.4.0-4/spatialite-cookbook/html/neighbours.html\]](http://www.gaia-gis.it/spatialite-2.4.0-4/spatialite-cookbook/html/neighbours.html)

The above SQL queries exemplifies how an R\*Tree Spatial Index was accessed following the *classic* way:

- specifying the R\*Tree table was required: **FROM idx\_local\_councils\_geometry**
- a *geo-callback* function was required in order to specify the MBR to be searched for: **WHERE pkid MATCH RtreeIntersects(...)**
- and in turn this required to explicitly set the MBR corners: **MbrMinX()** ...

Using *VirtualSpatialIndex* adds some *syntactic sugar* to all this:

```
SELECT lc1.lc_name AS "Tuscan Local Council",
   c1.county_name AS "Tuscan County",
   lc2.lc_name AS "Neighbour LC",
   c2.county_name AS County,
  r2.region_name AS Region
FROM local_councils AS lc1,
   local_councils AS lc2
JOIN counties AS c1
   ON (c1.county_id = lc1.county_id)
JOIN counties AS c2
   ON (c2.county_id = lc2.county_id)
JOIN regions AS r1
   ON (r1.region_id = c1.region_id)
JOIN regions AS r2
   ON (r2.region_id = c2.region_id)
WHERE r1.region_name LIKE 'toscana'
   AND r1.region_id <> r2.region_id
   AND ST_Touches(lc1.geometry, lc2.geometry)
   AND lc2.ROWID IN (
     SELECT ROWID
     FROM SpatialIndex
    WHERE f table name = 'local councils'
       AND search_frame = lc1.geometry)
ORDER BY c1.county_name, lc1.lc_name;
```
This one is exactly the same query as above: but using *VirtualSpatialIndex* now we are allowed using a simpler (and clearer) syntax.

Some useful explanations:

- **SpatialIndex** is a **Virtual Table** implementing the *VirtualSpatialIndex* logic
- every new DB created by *libspatialite-RC5b* automatically includes the **SpatialIndex** table immediately after creation.
- anyway, you can explicitly create this table on any already existing DB simply typing: ◦ **CREATE VIRTUAL TABLE SpatialIndex USING VirtualSpatialIndex();**

The **SpatialIndex** table contains the following columns:

- **f\_table\_name**, **f\_geometry\_column**:
	- exactly the same as in **geometry\_columns**; they are used so to identify the required Geometry **table.column** and the corresponding R\*Tree (if any).
- **search\_mbr**:
	- corresponding to any arbitrary Geometry: this is used so to set the MBR to be searched within the R\*Tree [*Intersects* mode is assumed anyway].

According to **VirtualSpatialIndex** internal logic, **f\_table\_name**, **f\_geometry\_column** and **search mbr** cannot be queried: if you'll attempt to do such a thing, you'll simply get back **NULL** values. You can query a ROWID value instead (corresponding to any matching ROWID withing the R\*Tree)

Anyway you can set f table name, f geometry column and search mbr values as required and appropriate into the **WHERE** clause.

```
SELECT ROWID
FROM SpatialIndex
WHERE f_table_name = 'local_councils' 
   AND f_geometry_column = 'geometry'
  AND search_frame = lc1.geometry;
```
this one is a *fully qualified VirtualSpatialIndex* query; and is processed as follows:

- the *VirtualSpatialIndex* module will first check if an R\*Tree Spatial Index is defined for **local\_councils.geometry**
- if confirmed, then the corresponding  $R^*$ Tree will be queried using the imposed **search\_frame**
- and finally any matching **ROWID** will be returned into the ResultSet.

```
SELECT ROWID
FROM SpatialIndex
WHERE f_table_name = 'local_councils' 
  AND search_frame = lc1.geometry;
```
but in many cases you can set a partial *VirtualSpatialIndex* query as well:

- usually each table simply has an unique Geometry column.
- if this assumption is actually satisfied, there is no need at all to specify an explicit value corresponding to **f\_geometry\_column** simply because the *VirtualSpatialIndex* module can easily identify which Geometry column corresponds to the table you've already specified.

### **Some further examples**

```
SELECT lc1.lc_name AS "Local Council",
   c.county_name AS County,
   r.region_name AS Region
FROM local_councils AS lc1
JOIN counties AS c ON (
   c.county_id = lc1.county_id)
JOIN regions AS r ON (
   r.region_id = c.region_id)
LEFT JOIN local_councils AS lc2 ON (
   lc1.lc_id <> lc2.lc_id
   AND NOT ST_Disjoint(lc1.geometry, lc2.geometry)
   AND lc2.ROWID IN (
     SELECT ROWID 
     FROM SpatialIndex
     WHERE f_table_name = 'local_councils'
       AND search_frame = lc1.geometry))
GROUP BY lc1.lc_id
HAVING Count (lc2.1c id) = 0ORDER BY lc1.lc_name;
```
[please see: [http://www.gaia-gis.it/spatialite-2.4.0-4/spatialite-cookbook/html/islands.html\]](http://www.gaia-gis.it/spatialite-2.4.0-4/spatialite-cookbook/html/islands.html)

```
SELECT pp.id AS PopulatedPlaceId,
   pp.name AS PopulatedPlaceName,
   lc.lc_id AS LocalCouncilId,
   lc.lc_name AS LocalCouncilName,
   c.county_name AS County,
   r.region_name AS Region
FROM populated_places AS pp
LEFT JOIN local_councils AS lc
   ON (ST_Contains(lc.geometry,
       Transform(pp.geometry, 23032))
     AND lc.lc_id IN (
       SELECT ROWID 
       FROM SpatialIndex
       WHERE f_table_name = 'local_councils'
         AND search_frame = Transform(pp.geometry, 23032)))
LEFT JOIN counties AS c
  ON (c.county_id = lc.county_id)
LEFT JOIN regions AS r
   ON (r.region_id = c.region_id)
ORDER BY 6, 5, 4;
```
[please see: [http://www.gaia-gis.it/spatialite-2.4.0-4/spatialite-cookbook/html/pop-places.html\]](http://www.gaia-gis.it/spatialite-2.4.0-4/spatialite-cookbook/html/pop-places.html)

```
SELECT rw.name AS Railway,
   lc.lc_name AS LocalCouncil,
   c.county_name AS County,
   r.region_name AS Region
FROM railways AS rw
JOIN local_councils AS lc ON (
   ST_Intersects(rw.geometry, lc.geometry)
     AND lc.ROWID IN (
       SELECT ROWID 
       FROM SpatialIndex
       WHERE f_table_name = 'local_councils'
         AND search_frame = rw.geometry))
JOIN counties AS c
   ON (c.county_id = lc.county_id)
JOIN regions AS r
   ON (r.region_id = c.region_id)
ORDER BY r.region_name,
   c.county_name,
   lc.lc_name;
```
[please see: [http://www.gaia-gis.it/spatialite-2.4.0-4/spatialite-cookbook/html/railways-lc.html\]](http://www.gaia-gis.it/spatialite-2.4.0-4/spatialite-cookbook/html/railways-lc.html)